## Vježba 8 ٦

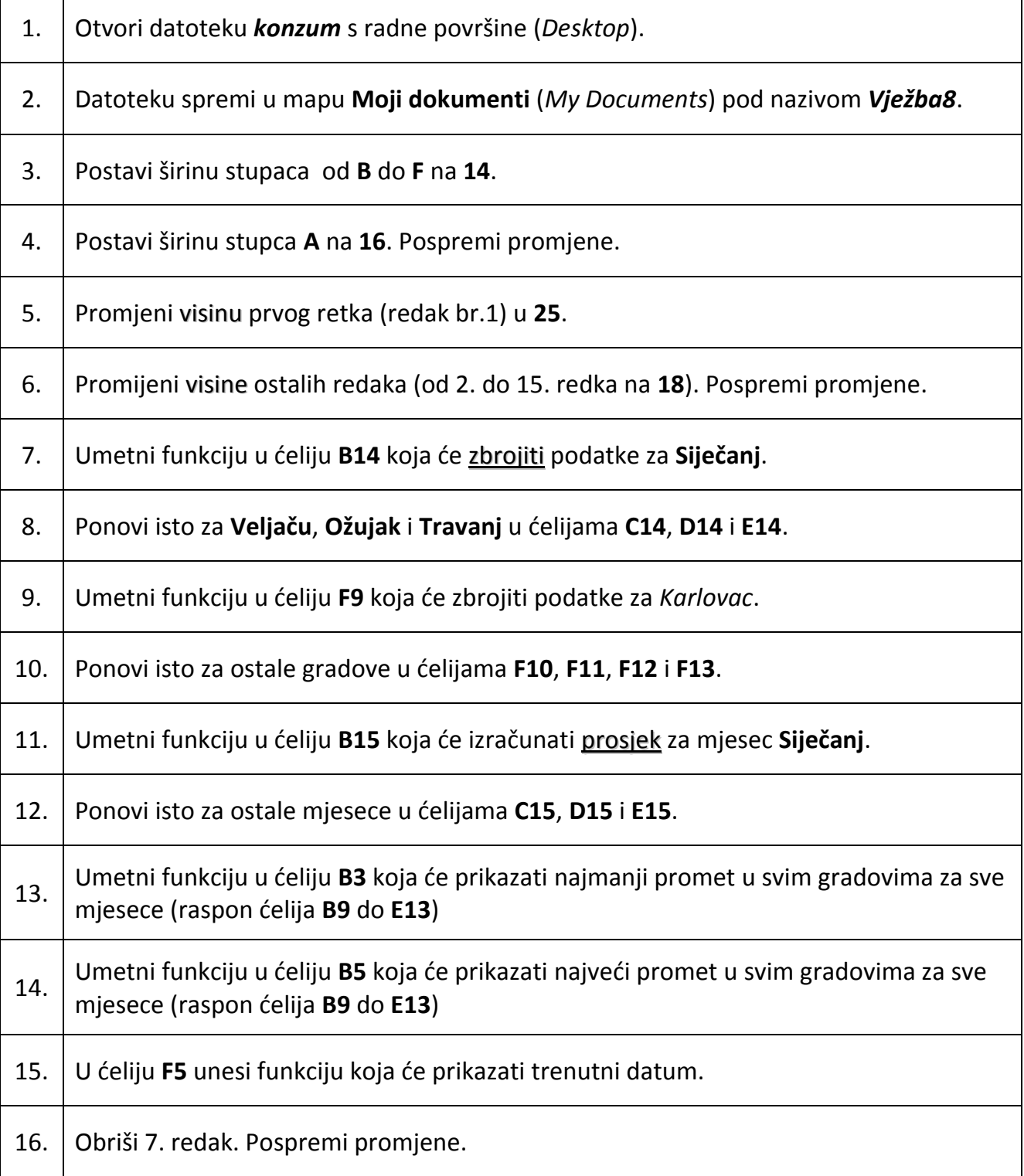

٦